# **Cartronic Perfect-Chip Partner Programm**

Perfect of Children Reports

### **Was ist Chiptuning?**

Als Chiptuning bezeichnet man allgemein die Leistungssteigerung von Verbrennungsmotoren durch Änderung der Parameter des Motorsteuergerätes (ECU). Im Motorsteuergerät befinden sich der Prozessor und das EPROM mit den gespeicherten Daten für den Motorlauf, die z.B. die Betriebszustände Kaltstart, Leerlauf, Teillast und Volllast steuern. Es werden alle relevanten Daten analog zu den thermischen und mechanischen Reserven eines Motors verändert bzw. optimiert. Bei Turbomotoren ist besonders die Anpassung der Ladedruckkennlinie zu erwähnen.

Aus diesen Parametern und ggf. weiteren gespeicherten Informationen werden dann die Ausgabeparameter bestimmt, das sind in erster Linie Einspritzzeitpunkt, Einspritzmenge, Zündzeitpunkt für jeden Zylinder sowie bei Turbomotoren der Ladedruck.

Am wirkungsvollsten ist das Chiptuning bei Viertakt-Dieselmotoren mit Turbolader. Je nach Motor und Einspritzkonzept erreicht man eine Leistungssteigerung von bis zu 40%.

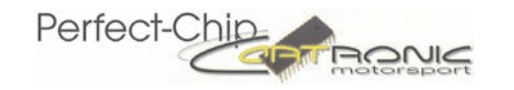

# **Wo sind die Daten in der ECU gespeichert ?**

Daten werden in Speicherbausteinen abgelegt. Es gibt verschiedene Arten von Bausteinen: EPROM, PROM, EEPROM und Flash-EEPROM

Ein **EPROM** (Erasable Programmable Read-Only-Memory) ist ein nichtflüchtiger, elektronischer Speicherbaustein, der seit langem in der Computertechnik eingesetzt wird. EPROMS kann man nach dem Löschen wiederverwenden. Die ersten elektronischen Motorsteuergeräte verfügten über EPROMS bzw. nichtlöschbare PROMS. EPROMS werden mit Hilfe spezieller Geräte programmiert und lassen sich mittels UV-Licht löschen und danach neu programmieren. Nach etwa 100-200 Löschvorgängen hat das EPROM das Ende seiner Lebenszeit erreicht. Das zur Löschung nötige Quarzglas-Fenster macht das Gehäuse relativ teuer, daher gibt es auch Bauformen ohne Fenster, die nur einmal beschreibbar sind, auch OTP`s genannt.

Eine Weiterentwicklung des EPROM ist das elektrisch löschbare **EEPROM** (Electrically Erasable PROM, auch E<sup>2</sup>PROM genannt). Die kleinsten adressierbaren Speichereinheiten lassen sich hier einzeln löschen.

Im Gegensatz zum "gewöhnlichem" EEPROM lassen sich beim **Flash-EEPROM** Bytes nicht einzeln löschen. EEPROMS und Flash-EEPROMS werden durch das Anlegen von elektrischer Spannung gelöscht.

Diese Speicherbausteine finden überall dort Anwendung, wo Informationen persistent (nichtflüchtig) auf kleinstem Raum ohne permanente Versorgungsspannung - gespeichert werden müssen. In unserem Fall sind dies Motorsteuergeräte, die auch nach einem Spannungsausfall oder nach Ausbau ihre Informationen behalten sollen.

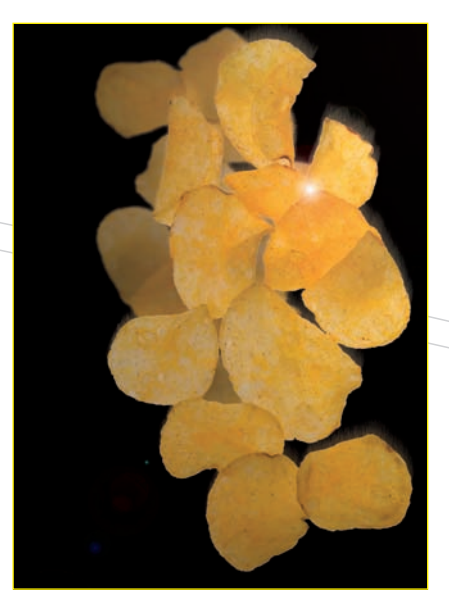

Die einzigen, für die wir keinen Datensatz haben...

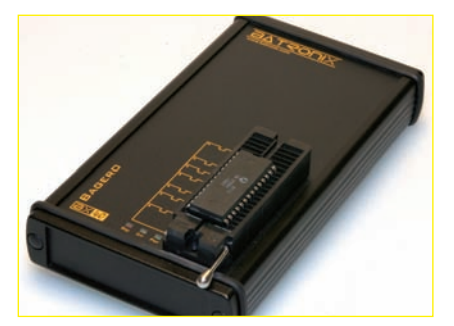

EPROM-Brenner

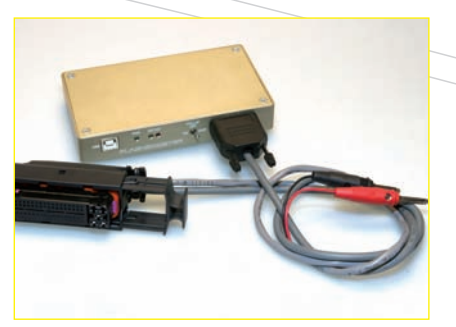

Byteshooter mit ECU-Adapterkabel

BDM-Programmierstation

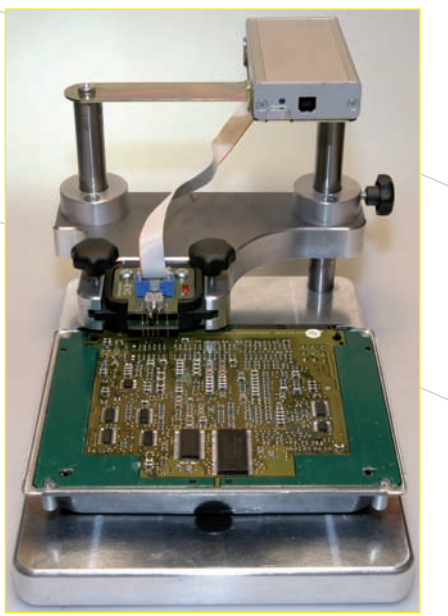

# **Programmierung mit ausgebauter ECU**

### **... EPROM/Flashbaustein mit dem EPROM-Brenner:**

Dazu muss der Speicherbaustein ausgelötet, gelöscht und mit den neuen Daten per Programmiergerät (EPROM-Brenner) wieder beschrieben werden.

### **... über ein spezielles steuergerätespezifisches Adapterkabel:**

Diese Methode wird bei Fahrzeugen vorgenommen, die z.B. über keine K-Line zur Datenübertragung vom Steuergerät zur Diagnosesteckdose verfügen. Auch wird dies bei Steuergeräten notwendig, die keine andere Art der Programmierung zulassen.

Das Programmierkabel wird direkt am Haupstecker der ECU angesteckt. In diesem Adapterstecker sind i.d.R. folgende Steckkontakte belegt: die Spannungsversorgung sowie die Programmierleitung (K-Line). Über eine zusätzliche Elektrode wird dann der Speicherbaustein initialisiert (geöffnet). Danach kann man Daten aus- und einlesen.

#### **... mit dem BDM-Tool über die BDM-Schnittstelle:**

Einige Steuergeräte, die über eine BDM-Schnittstelle verfügen, können i.d.R. sowohl über die Diagnosesteckdose (OBD-Steckdose) im Fahrzeug als auch über eine eigene, im Inneren einer ECU direkt auf der Leiterplatte liegende, Schnittstelle (BDM-Schnittstelle) programmiert werden. Diese spezielle Schnittstelle ermöglicht neben dem Debuggen (Fehlerbehebung) auch das Testen von Software und für Chiptuner wichtig - auch das direkte Lesen und Schreiben (Programmieren) des Prozessors. Eine Programmierung über diese Schnittstelle ist eine recht sicherer Vorgang.

# **Programmierung mit ECU im Fahrzeug**

### **... über die OBD bzw. fahrzeugspezifische Schnittstelle:**

Dabei wird direkt über den Programmierkontakt der OBD-Steckdose programmiert. Die Daten werden über die Programmierleitung, die so genannte K-Line, in die ECU übertragen bzw. aus dieser abgerufen. Dazu wird über ein Interface eine Verbindung zur ECU hergestellt. Mit einem Notebook und spezieller Software werden dann die Originaldaten ausgelesen und auch nach der Optimierung wieder in die ECU programmiert.

### **... über die OBD-Schnittstelle mit zusätzlichem Signalkabel für die K-Line:**

Der Vorgang ist identisch mit der oben beschriebenen OBD-Programmierung. Da sich allerdings im Kabelbaum des Fahrzeuges keine K-Line zur OBD-Steckdose befindet, muss ein extra Kabel gemäß Anleitung gelegt

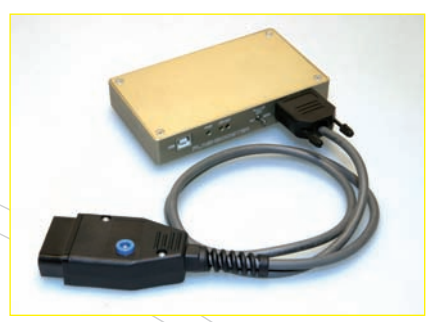

Byteshooter mit OBD/CAN-Kabel

werden. Unsere Interfacekabel haben deshalb eine belegbare Buchse für diesen Anschluss. Das Kabel wird dabei i.d.R. vom Hauptstecker der ECU frei in den Innenraum zum OBD-Anschlussstecker gelegt und nach Durchführung der Tuningarbeiten wieder entfernt.

### **Der Byteshooter:**

Dieses professionelle Tool zur Bearbeitung von Steuergeräten ist das Interface zwischen der im Fahrzeug verbauten ECU und dem Notebook mit der Software. Der Byteshooter erlaubt Programmierungen im Fahrzeug über die OBD-Schnittstelle oder auch am ausgebauten Steuergerät "auf dem Tisch".

Die Software wird permanent aktualisiert und es stehen fast wöchentlich neue Updates zur Verfügung.

motorsport

Die Abbildungen zeigenden Byteshooter (rechts) und den Startbildschirm nach dem Programmstart (unten).

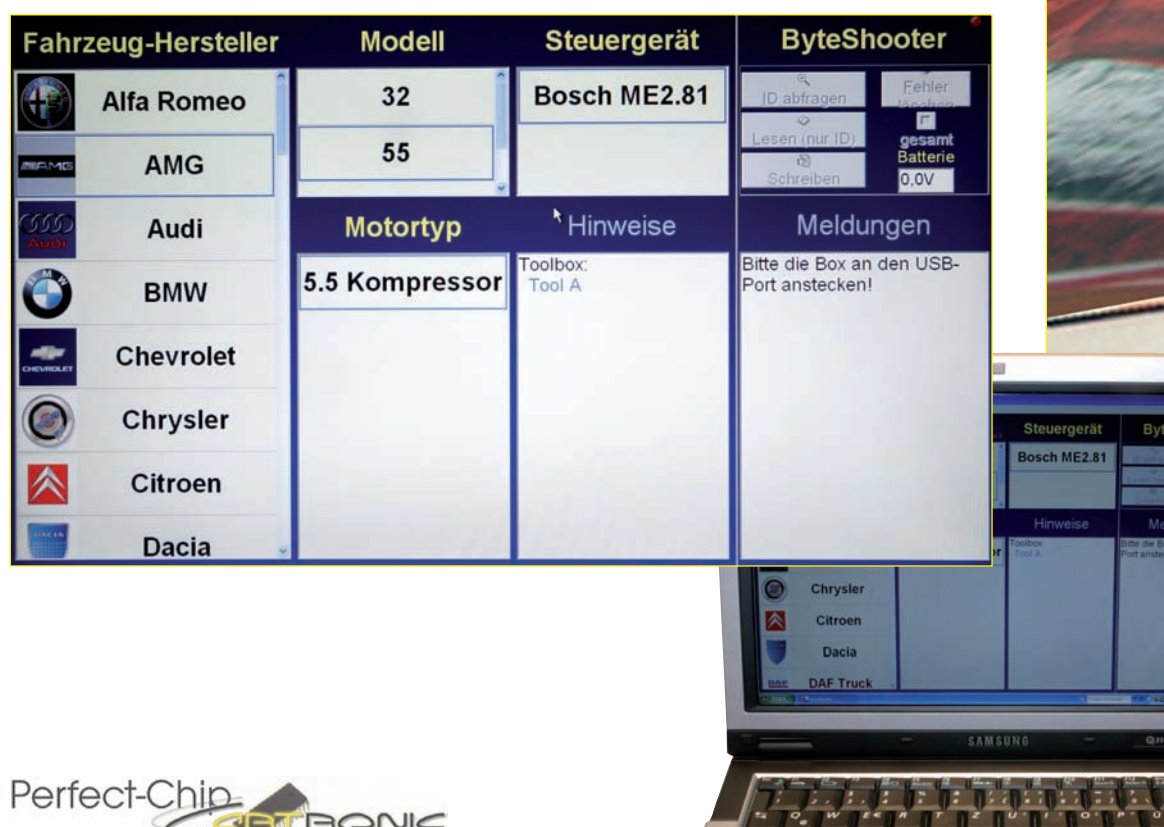

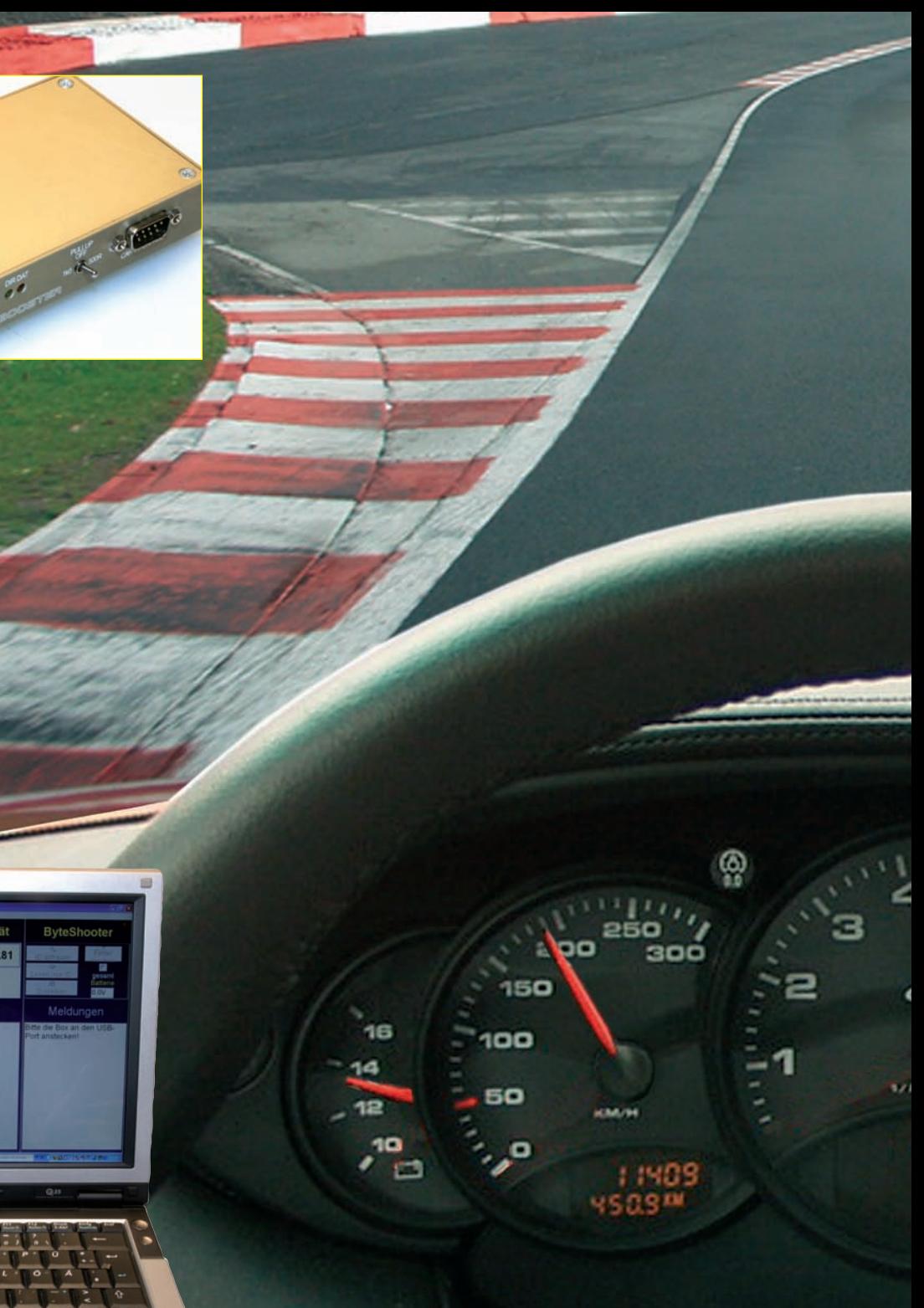

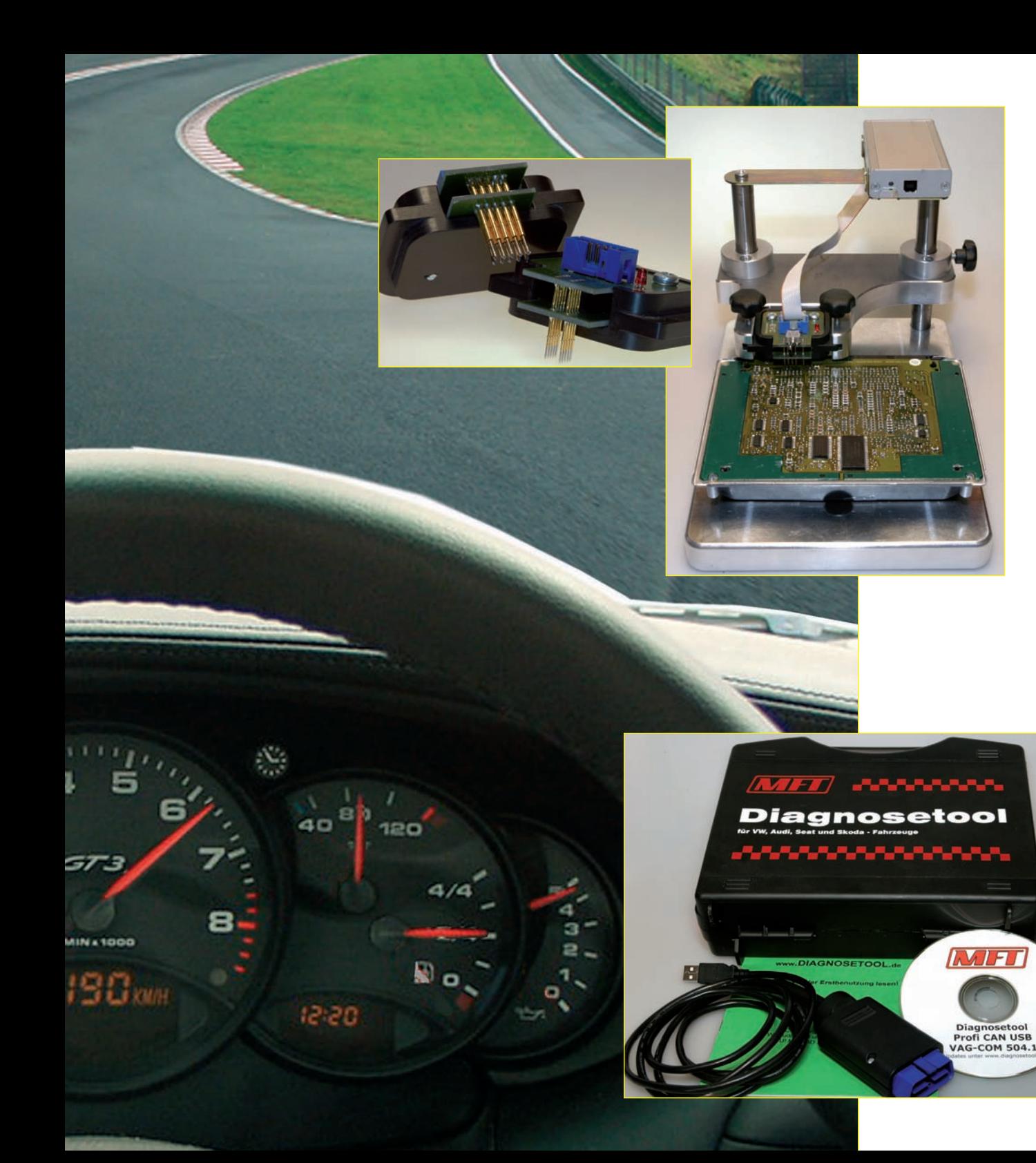

#### **Das BDM-Tool:**

Das BDM-Tool öffnet die Tür zu einer ganzen Generation von Steuergeräten.

Nachdem die Sicherheitszugänge für die OBD2-Programmierung immer komplizierter werden, ergibt sich z.B. für Steuergeräte mit dem speziellen Motorola MPC555-565-Prozessor eine neue Möglichkeit der Bearbeitung. Diese Motorola-Prozessoren können nicht mit einem EPROM-Programmiergerät ausgelesen und programmiert werden. Das ist nur über die im Steuergerät vorhandene BDM-Schnittstelle möglich. Meist sind dies 10 Lötpunkte auf der Unterseite der Leiterkarte.

Das BDM-Tool ist ein maschinell gefertigtes Rack (Positionierrahmen), das sowohl das geöffnete Motorsteuergerät als auch den Lesekopf und das Interface aufnimmt. Die Tastköpfe sind auswechselbar und werden je nach Steuergerätetyp eingesetzt. Die Nadelkontakte berühren dann die Lötpunkte direkt auf der Platine.

#### **Sinnvolles Zubehör:**

Im Rahmen von Tuningmaßnahmen bei Fahrzeugen des VW-Konzerns ist es hilfreich, über eine Tester-Software zu verfügen, die Ihnen den Zugang zur Fahrzeugelektronik verschafft.

VAG-COM stellt da den kompletten Funktionsumfang originaler Tester für die Diagnose moderner Steuergeräte zur Verfügung. Die Software ist voll kompatibel zu allen aktuellen Modellen des VW Konzerns bis hin zum neuem Audi S3, Q7 oder VW EOS.

### **Cartronic Perfect-Chip Partner Programm**

Die Cartronic Motorsport Ingenieurgesellschaft mbH in Gummersbach ist seit 25 Jahren im Bereich Porschetuning sowie elektronischer Leistungsoptimierung aktiv. Cartronic zählt zu den Marktführern im Bereich Dieseltuning: unsere Zusatzsteuergeräte sind zuverlässig und leistungsstark. Über das Werkstattnetz von ATU wurden z.B. mehr als 10.000 Geräte verkauft. Das Cartronic-Entwicklerteam verfügt über die modernste Hard- und Software sowie über zwei Allrad-Prüfstände von MAHA und CARTEC. So können wir auch für die neuesten Fahrzeuge bzw. Motoren stets aktuellste Lösungen bieten. Dieses Know-how nutzen selbst namhafte Tuner, für die wir Entwicklungsarbeiten leisten.

Im Perfect-Chip Netzwerk finden Sie namhafte Tuner nicht nur aus Deutschland, sondern z.B. auch aus London, Tokyo, Kuala-Lumpur, Dubai, AbuDhabi und Miami. Mit dem **Perfect-Chip Partnerprogramm** können Sie unsere Erfahrungen und Entwicklungsleistungen gewinnbringend für Ihr Unternehmen nutzen: die technische Ausrüstung und das Know-how, das Sie von uns erwerben, versetzen Sie in die Lage, nahezu jedes Fahrzeug zu tunen.

# **Wie funktioniert's?**

Einfach und schnell: Sie lesen das Steuergerät aus, schikken uns den Datensatz per Mail und erhalten umgehend von uns den neuen, optimierten Datensatz, den Sie dann wieder in die ECU einspielen. Fertig.

# **Ihr Gewinn**

Die optimierten Datensätze werden Ihnen von uns auf Basis einer Preisliste mit neun verschiedenen Preisgruppen in

Rechnung gestellt. Die Preise orientieren sich zum einen an der Verbreitung des speziellen Motortyps sowie an der Fahrzeugklasse des Tuningobjektes und reichen von etwa 250 Euro in der preiswertesten Gruppe bis zu etwa 2.000 Euro in der Preisgruppe 9. Die Kalkulation der VK-Preise basiert auf einer durchschnittlichen Brutto-Rendite für den Partner von rund 70%. Schon mit einem verkauften Chiptuning pro Monat sind z.B. die Leasingkosten Ihres Equipments abgedeckt.

# **Woher bekomme ich das nötige Know-how?**

Ganz einfach: von uns. Wir veranstalten regelmäßig Lehrgänge, in denen Sie an praktischen Beispielen lernen, wie .am Fahrzeug" und .auf dem Tisch" programmiert wird.

Die unterschiedlichen Programmiermethoden werden genau erklärt. Welche Programmiermethode später in der Praxis angewendet wird, hängt von Fahrzeughersteller, Modell, Baujahr und dem Steuergerät ab. Wir empfehlen Ihnen immer die Art der Programmierung mit dem geringstmöglichen Aufwand: ist also ein Fahrzeug über die OBD-Schnittstelle problemlos programmierbar, werden wir es Ihnen auch so nahelegen. Für einige wenige Fahrzeuge bzw. Modellvarianten sind sehr komplizierte Programmieraufbauten im Bereich Hard-/Software nötig. Diese meist neu auf dem Markt befindlichen bzw. sehr exklusiven Fahrzeuge können deshalb nur bei uns im Hause optimiert werden.

Unsere vom Konzept her universell nutzbare Software ist nicht für Fahrzeugtypen freigeschaltet, die für rein kommerzielle Zwecke verwendet werden können. So wären z.B. auf Wunsch gewisse Module für Landmaschinen oder LKW`s als kostenpflichtige Programmerweiterung jederzeit freischaltbar.

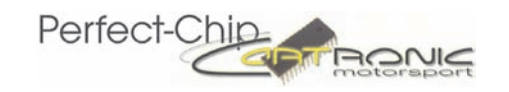

### **Was kostet das Know-how?**

Die Lehrgänge können Sie bei uns in Gummersbach oder wahlweise auch bei Ihnen vor Ort buchen, nachstehende Kosten fallen nur einmal zu Beginn unserer Zusammenarbeit an:

#### **Tuning Lehrgang bei Cartronic Motorsport**

1 Tageslehrgang mit mind. 3 Teilnehmern **€ 350,00**

### **Tuning Lehrgang bei Ihnen vor Ort**

Pauschale je Tag **€ 900,00** zzgl. An-/Abfahrt, Bewirtung, Übernachtungskosten

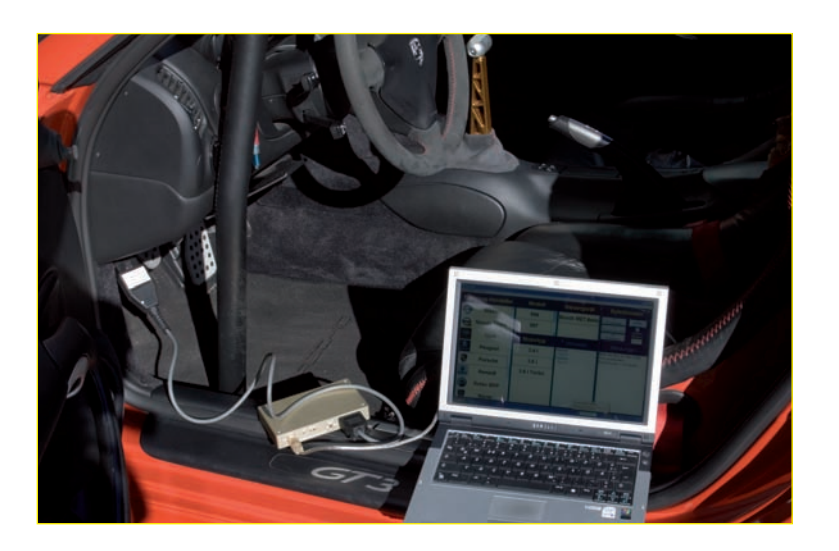

# **Wo gibt's mehr Information?**

Ausführliche Informationen finden Sie auf unserer Webseite **www.perfect-chip.de**, wo Ihnen als registriertem Partner auch weitere Daten in einem passwortgeschützen Verzeichnis zur Verfügung stehen.

# **Das Equipment: Hardware/Software-Preise**

#### **Paket Basic € 5.200,00**

#### • Byteshooter Slave Programmier Interface in Mindestausstattung

- OBD / CAN Programmierkabel
- Mercedes Benz Programmierkabel / Rundstecker
- BMW Programmierkabel 20 polig / rund
- Diverse Toolbox Kabelsätze
- BDM Programmier-Rack inkl. Interface und Kabel
- TPGR Tool für Spannungsversorgung bei Tischprogrammierung
- mtl. **Leasingrate**\* (Restwert 1.500,00) **€ 99,00**
	-

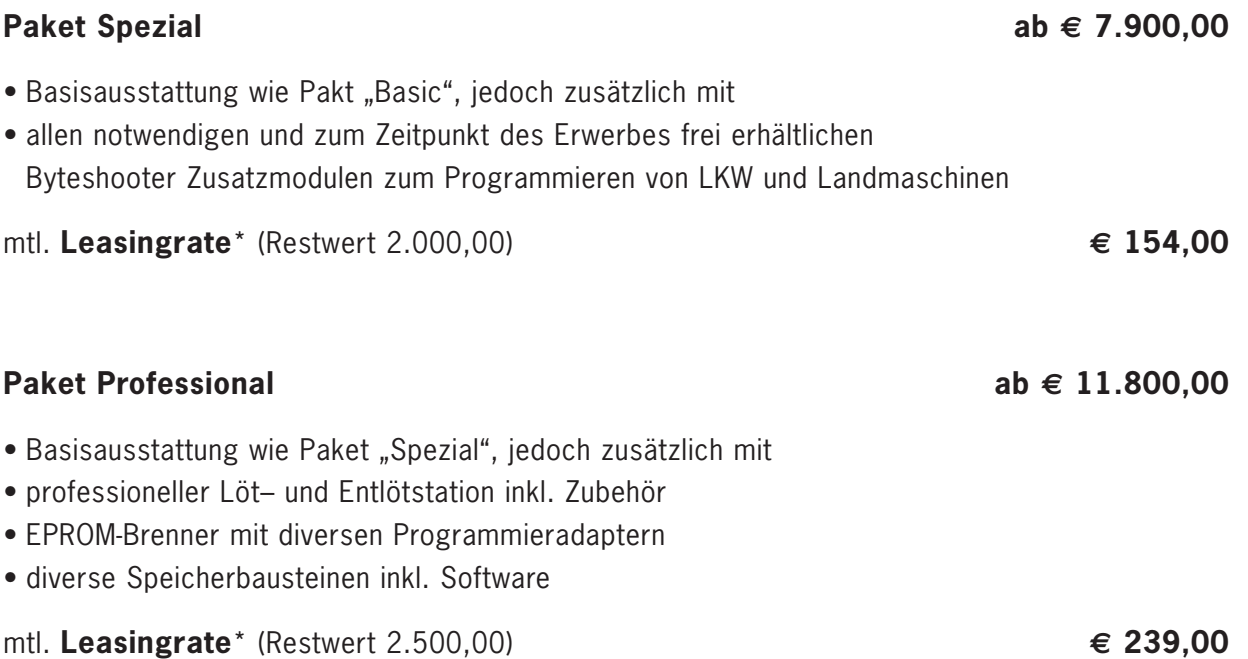

\* Die Leasing Beispielrechnungen sind Circa-Angaben bei einer 4-jährigen Laufzeit, einem Zinssatz von 7,5% und den angegebenen Restwerten. Alle Preise zzgl. MwSt.

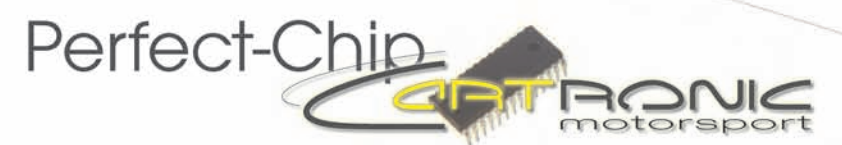

Cartronic Motorsport Ingenieurgesellschaft mbH Betriebsweg 2b · D-51645 Gummersbach

Phone: ++49 (0) 2261 - 61 901 Fax: ++49 (0) 2261 - 61 921

Web: www.perfect-chip.de eMail: info@perfect-chip.de